**FICHA DE INVENTARIO DE BIENES MUEBLES/INMUEBLES**

**ALTA O BAJA O MODIFICACION** 

UNIVERSIDAD

**CORDOBA** 

 $\mathbf b$ 

 $\circ$ 

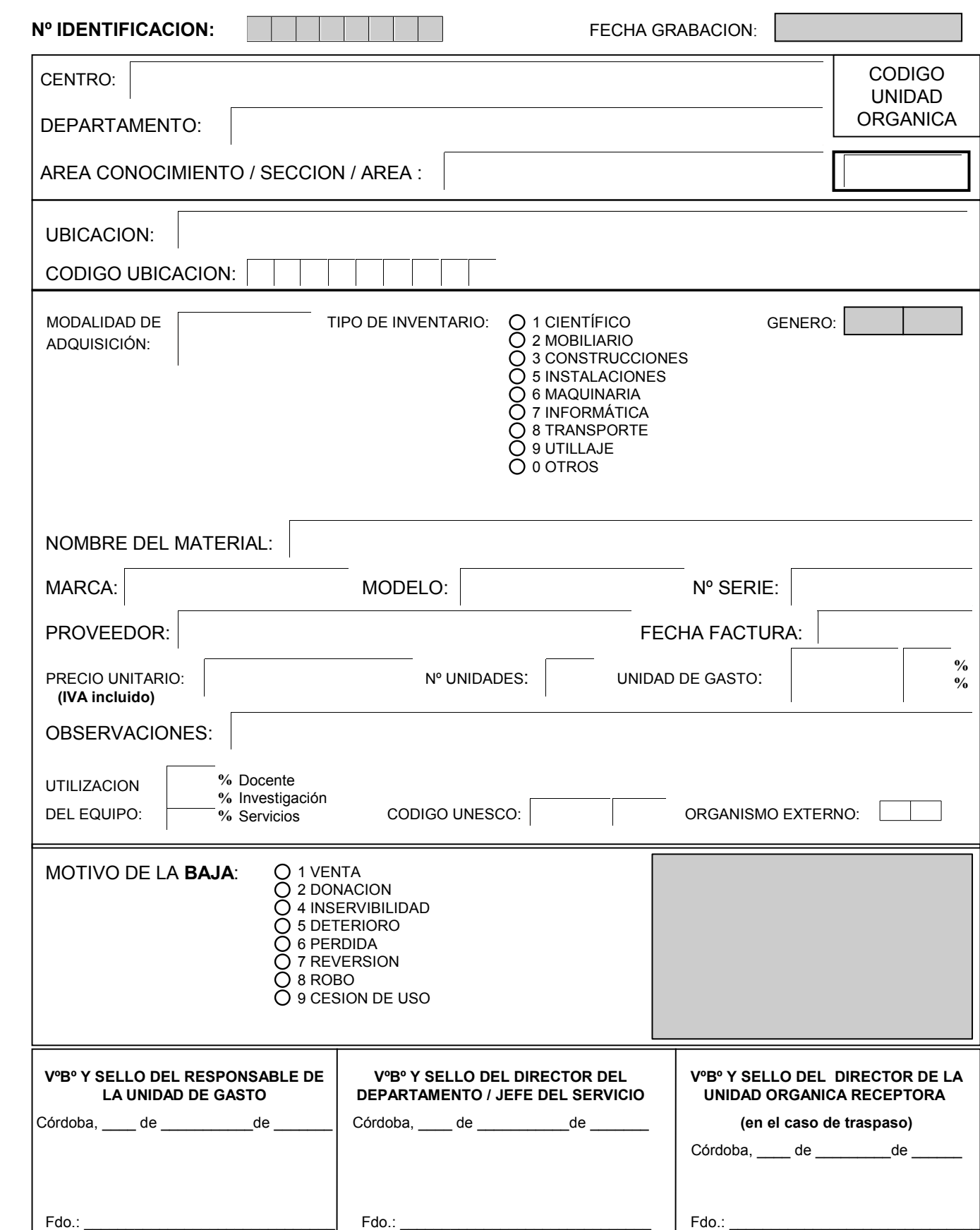